## SAP ABAP table LAW\_REST {Remaining Data for License Audit Workbench}

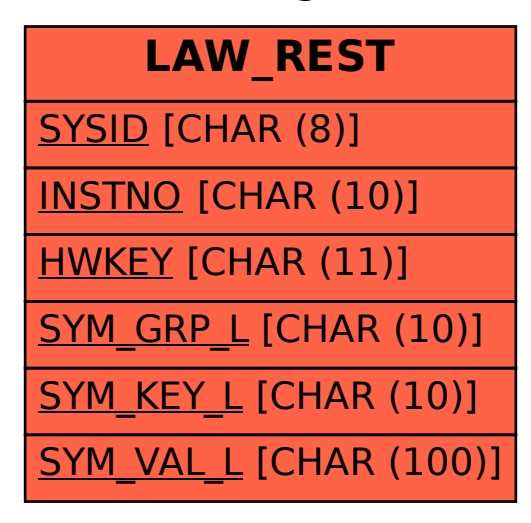